## Screen recorder xrecorder apk

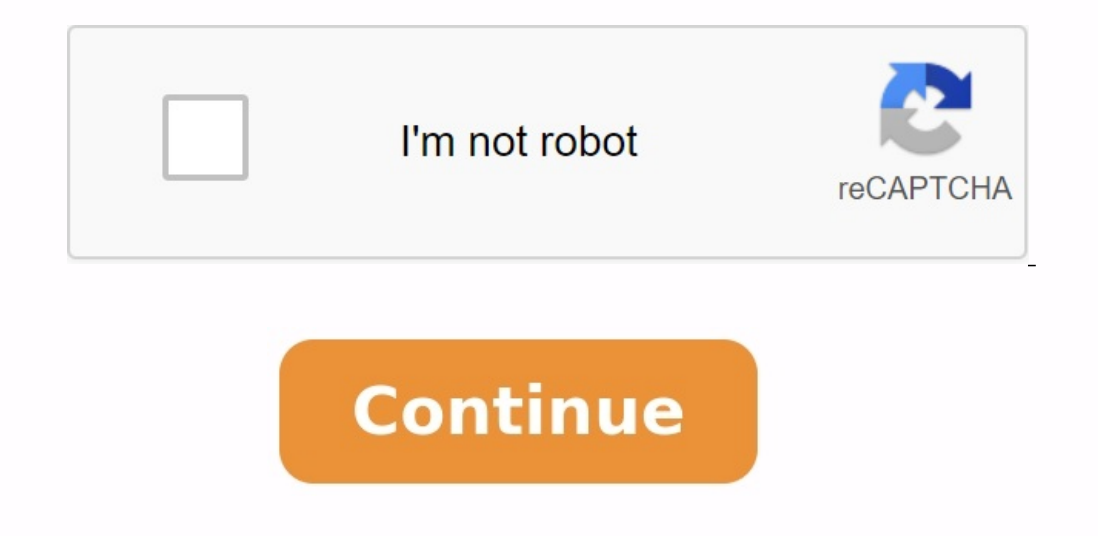

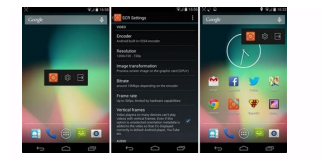

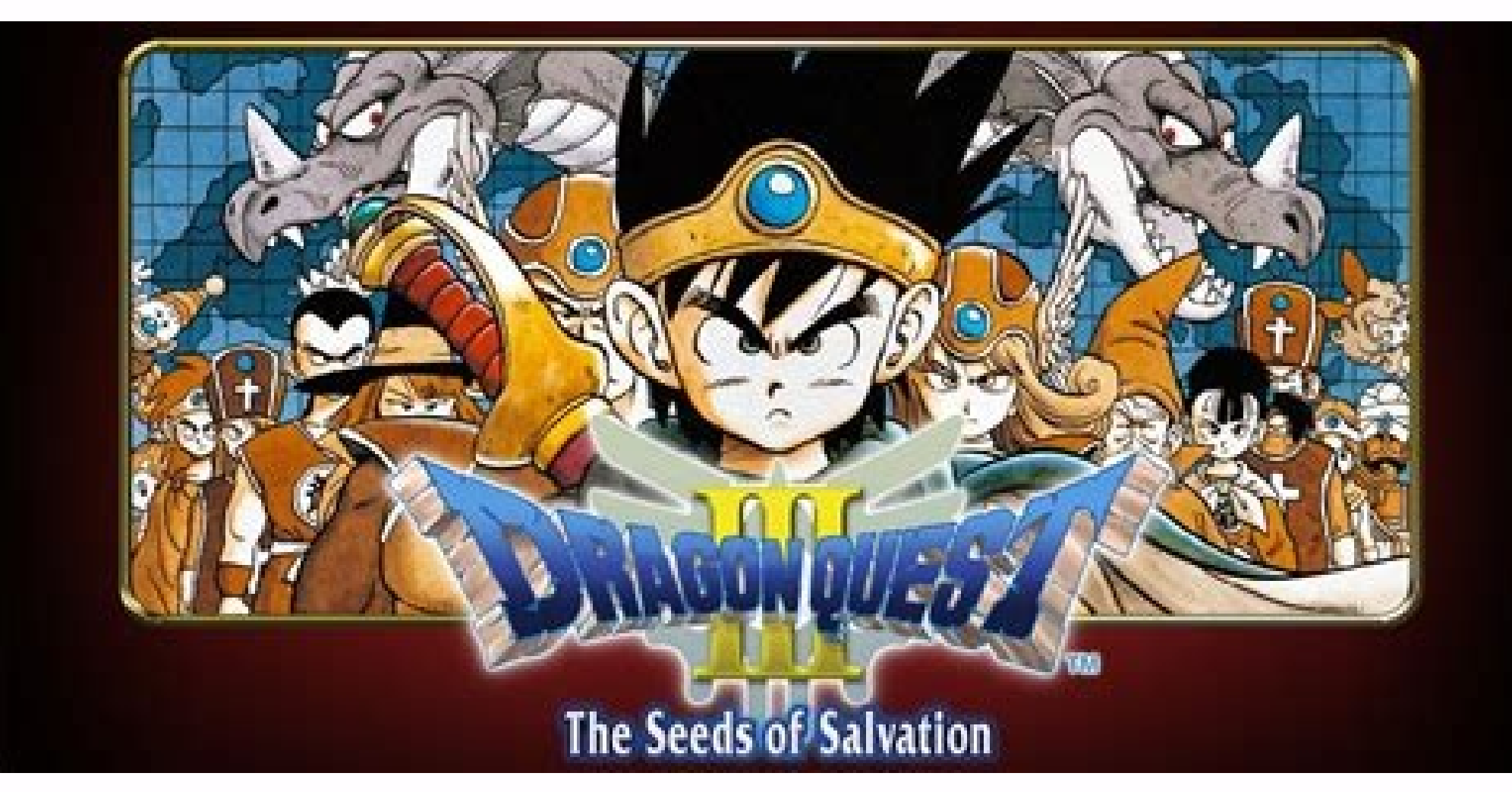

## **XRecorder**

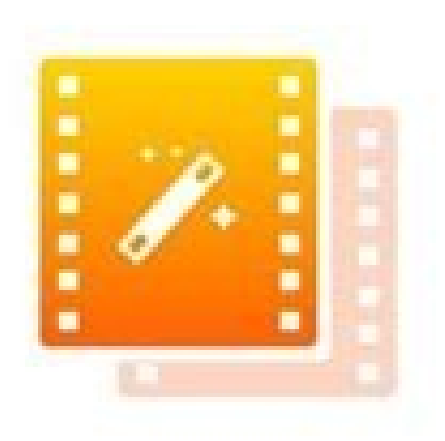

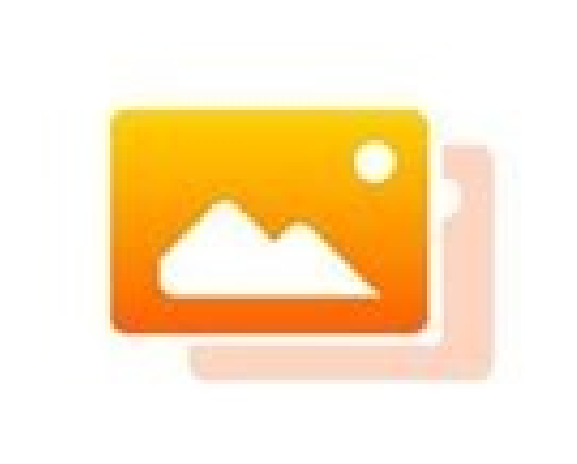

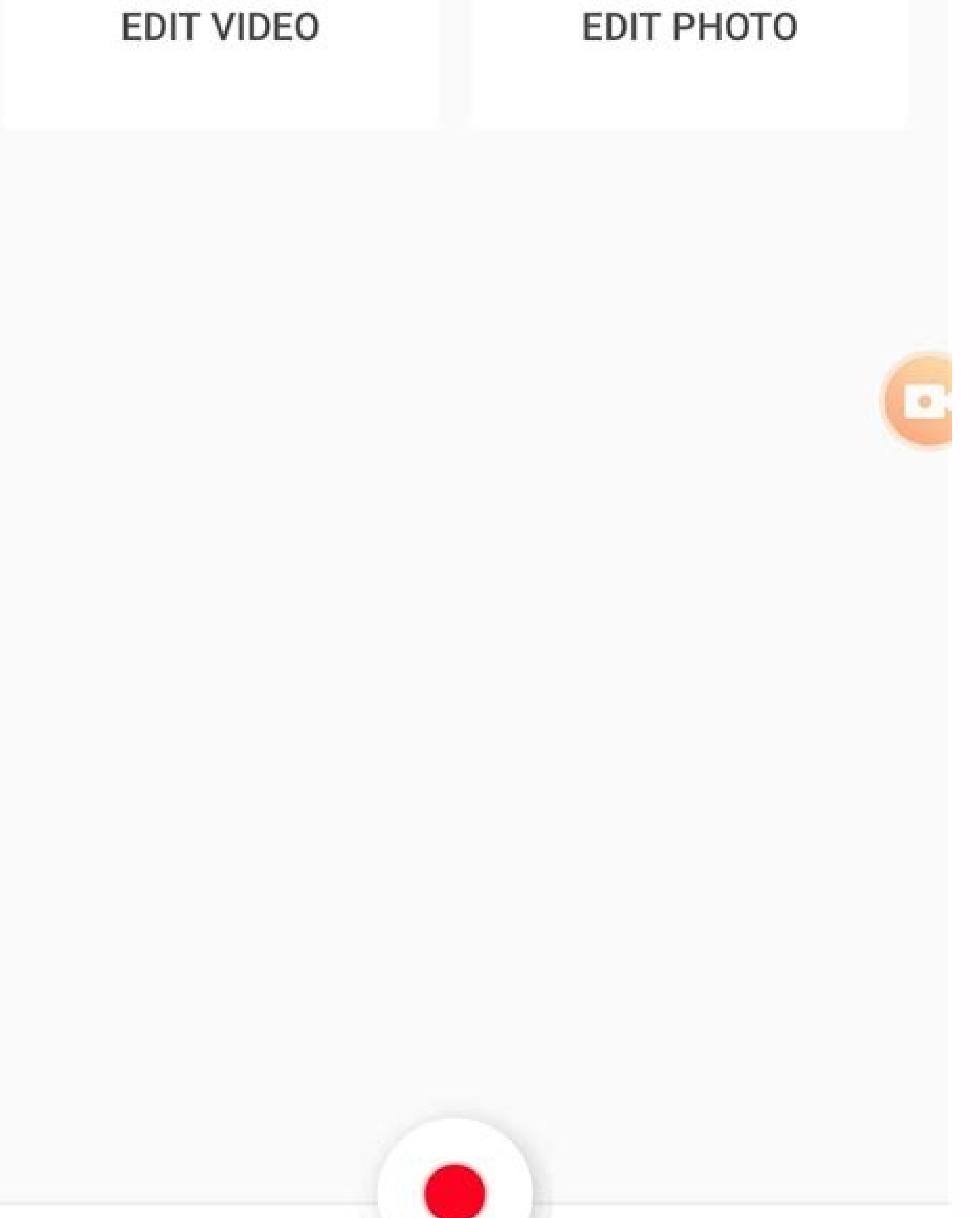

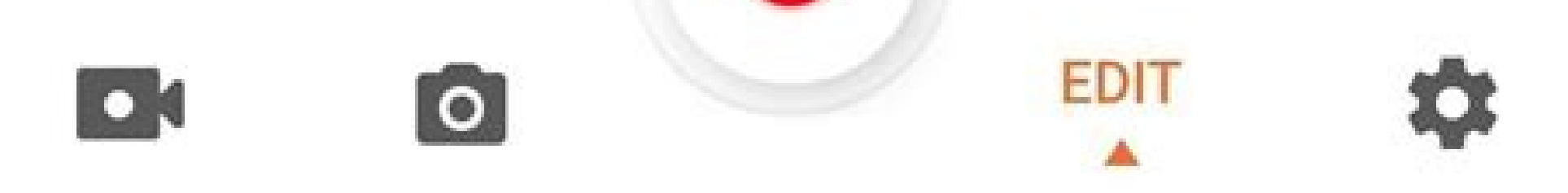

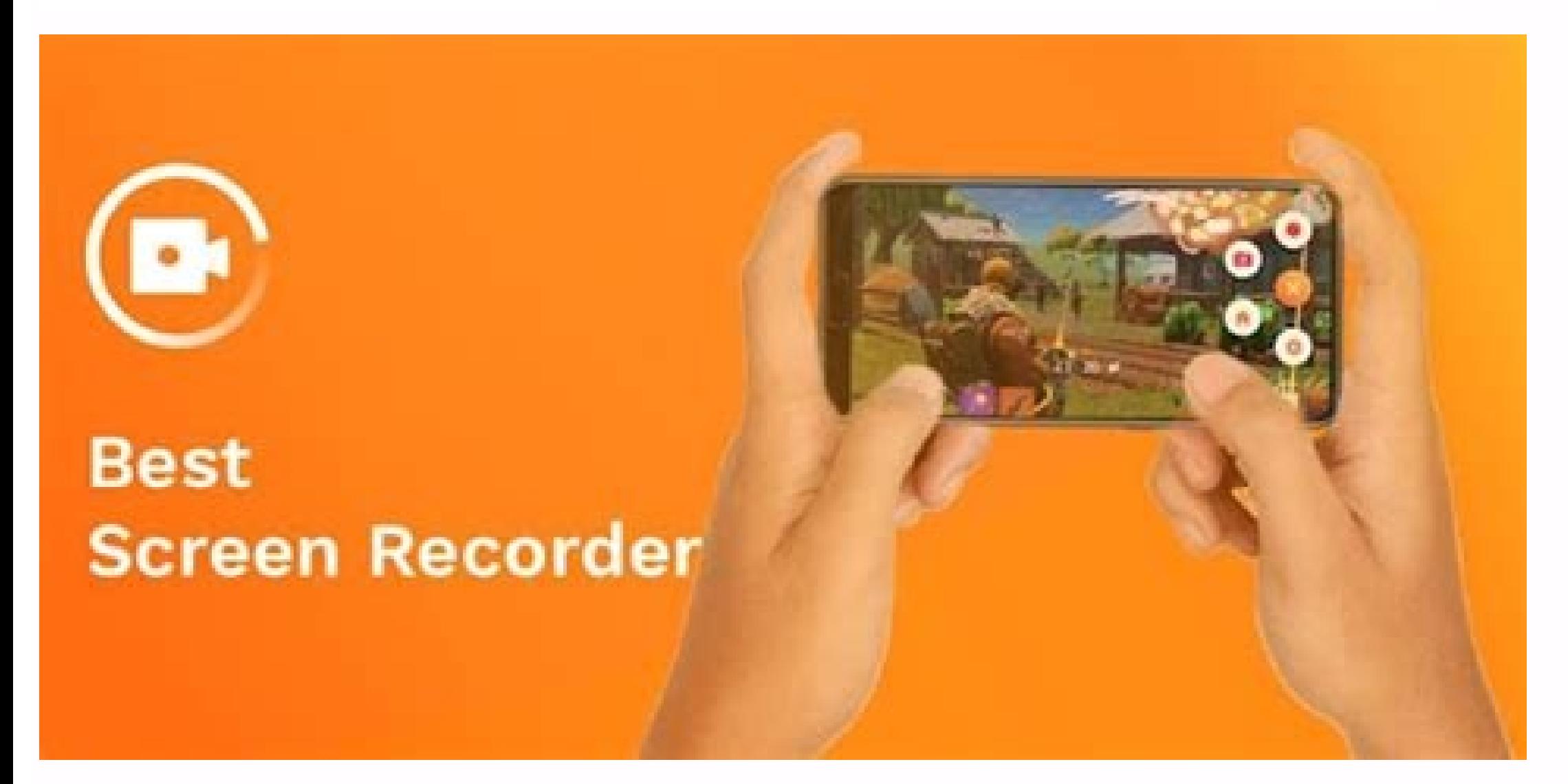

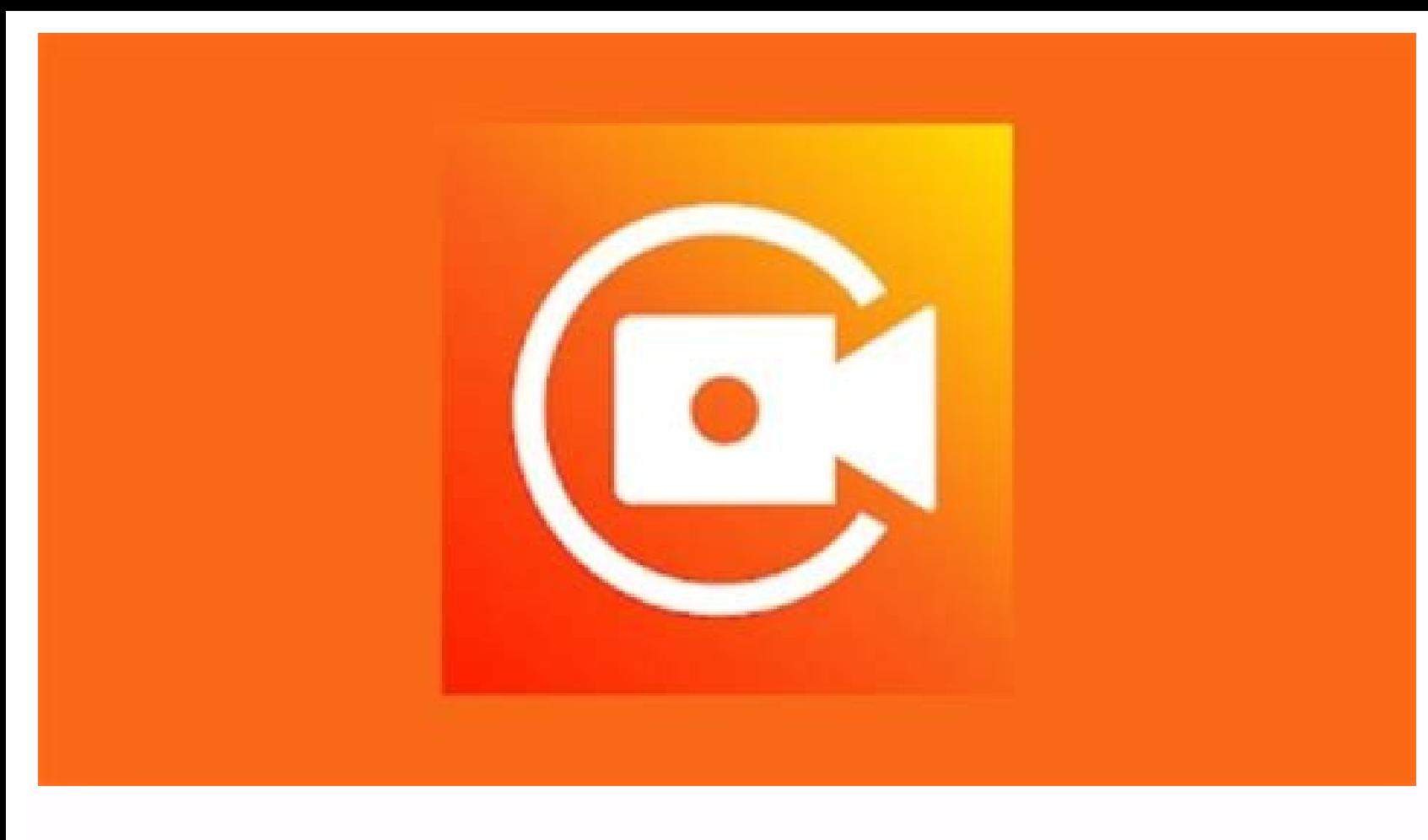

Screen recorder video recorder xrecorder apk download. Is screen recorder free. Screen recorder xrecorder apk mod. Screen recorder recording black screen. What is screen video recorder. Screen recorder apkpure. Screen reco

Download the Xrecore is a program designed to record all videos permitted on your Android mobile phone, including videos without downloading videos. With this application you can get screen recordings and create screenshot December 26, and this version is now similar to Xrecorder 2.3.0.6. This Xrecorder app is currently available free of charge and is one of the top 10 screen recording programs for Android. This is a very safe program that c Android device screen, you can record the stolen sounds in the video. The program contains options where you can customize different recording settings that allow you to decide which type of record you want to have. Creato options. There is no need to apply the quality and rooting of the FPS devices. A clean video and screenshot can save you unlimited registration time. There is no registration time limit. Possibility to run a 12MBPS face ch function, to prepare an integrated input video layout - videos allow you to change and change and change and change the use speed. Ability to directly purchase all types of videos (YouTube, Full and so on. Act 01. Before i links above. Act 02. You can do this by downloadingDownloading Xrecorder Download Xrecorder is a program to record the screen of any movie shown on Android mobile device, including movies that have not received permission latest version of this program was finally updated in 2022. December 26, and this version is now similar to Xrecorder 2.3.0.6 This XRecorder program is currently available for free and is on the top 10 screen recording pro Gapfab. Since this gadget allows you to capture everything that is happening on the Android device screen, it also captures the sounds of the film. The program has several options that can be used to customize different po MB The latest version 2.3.0.2 Required Android 5.0 and newer version updated 2022. 21 July Xrecorder features record everything you allow or do on your Android device, associated with movies, movies, and supports different not necessary. Records can be done without watermarks: you can record a clean video and screen unlimited recording you can record unlimited record ime time: no time limit to record screen locking clear screen restoration t To play the front camera and add sound easy to stop or continue recording can be recorded at any time on a sliding window or SD card) backing timer available to recording an integrated video and change its speed Direct sha APK? Act 01. Before installing the XRECorder program on your device, you must download XRECorder APK from previous downloads. Act 02. After downloads are things. Step 03 - Open the Unknown Source Downloads, open the folder Act 04. There you will find an install option. All you have to do is scroll down and click. Act 05. Clicking, it will show some conditions you need to agree with. Then agree with the terms provided. 06 Action. Then there w an Xrecorder on your computer? There are two ways to install an XRecorder computer. This includes: XRecorder installation on a computer using BlueStacks app XRecorder installation on NOX app player XRecorder installation o following steps, you can install any app on your PC to computer using Bluestacks. You need to install Bluestack on your computer before you start. To start the process, you must first run Bluestacks on your computer. Click result of the XRecorder program and you just need to install it. Sign in to your Google Account to download apps from Google Play using BlueStacks. When you log in, the installation process is completely dependent on your to install XRecorder with Bluestacks: Get Apk Xrecorder and install it in Bluestacks android emulator. Here you can download the downloaded Xrecorder Kak file to your computer and then install it into an Android emulator o on your computer. And there will be a solution to your problems. Implementing XRecorder on a computer with NOX Application Player You can install XRecorder on your NOX computer by following the steps below. You must first Then sign in with your Google account and go to the Search tab and search.Create Xressorder and install it in the NOX chronology. After completing the process, you can view the XRecorder application installed on the comput high quality video results. There are no delays, interruptions or collapse during the recording of audio cracks, smaller file size than other options, bite tools that allow you to acquire screens without a background. Ther can compress an e-mail at 1080p, it can take a face during registration. Is SSS S. Xressorder a free application? Yes, this application is completely free. You can also download the APK PRO version of this application and recordings. For example, you can check the game records aloud. Is S. Xressorder safe? Yes, it is a very sure application that guarantees greater safety of screen recordings and can also be efficiently discharged. It does n save the device of the device in Full HD. It allows you to record 1080p at 60 frames per second. Discussion XRecorder is the best application that simplifies the capture of fluid, high quality and clean screenshots and org moments you think are no longer important. This is an excellent application because it does everything you want and more. Although it is often difficult to install this application, it seems quite friendly for the user. Th Another wonderful thing in this free version is that it has ads. But there is a very short distance from each other. So there are no problems or headache with them. Xressorder is the most useful, reliable application with recording the screen. We are well dedicated to fansLocated in the United States. Our team is more interested in drawing your attention to the problems related to XRECORDER to enrich the basic knowledge on request and give phone on the screen. Download the latest version of XRECORDER. Price: Free operating system: Android, iOS, Windows Annex category: Watch the screen Do you want to record video call or video game? XRECORDER is an applicatio Take everything on the screen of your Android device. You can use it to save a video for everything you do or read on your mobile, including all the videos that you cannot download; just read them everywhere on the screen settings. Here are the main features that this application can offer: note everything you do or play in the Android video. It supports video from a variety of applications such as Periscope, Bigo Live, YouTube, Twitch ... preparation. Integrated video edition. Possibility to publish on online sites like YouTube, Facebook, Twitter, IGTV, Instagram ... What's new in the latest version of the requirements and other information: Minimum require the field of documentation, I have more than ten years of experience in tests and writing: criticism, manuals, articles, news, tips and much more Again. There were countless, especially on the Android operating system ... photo retouching. As registration, the recorder offers a continuous cleaning output recording, as well as cutting, compression and name tools to modify the game. Please note that these important features are available in t can choose one of the Stickers and filters for more personalities. The video recording device, equipped with solid features, is a great tool for starting a career in games. Numerous cool features in the DVR with a recordin moments in vertical or horizontal mode or adjust the proportions of the record at your own discretion. The floating program window can be configured and allows you to add or delete some features according to your needs. In and addiction. You can import songs from your device if you don't want to download any song from the program. Voice recording and voice tips are also supported, ideal for content developers, creating comments on game and t Magic Brush tool is useful to decorate screenshots with charming illustrations. You can also use the Mosaic tool to hide your name in the game or any confidential information to protect your personality to protect your per of connections for various social networking sites. A necessary tool for creating a full content, a video recording device on the video recorder is a great application for creating content. It has a comfortable tool. They overlap to create a reaction, as well as a floating window. Thanks to these features, you will enjoy creating the attractive content of your subscribers. Subscribers.